# estpassportQ&A

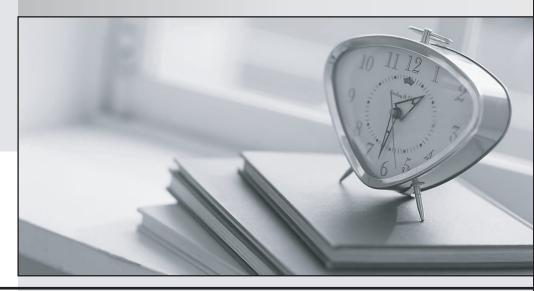

Bessere Qualität , bessere Dienstleistungen!

We offer free update service for one year Http://www.testpassport.ch **Exam** : **E20-532** 

Title : Networked Storage-san

specialist exam for Storage

admins

Version: DEMO

- 1. Which Cisco tool is used to monitor, configure and manage multiple MDS switches?
- A. Device Tools
- B. SAN Manager
- C. Fabric Manager
- D. Connectrix Manager

### Answer: C

- 2. A customer has plugged a new host into his SAN but cannot see the HBA WWNs appear in the Topology. What are two [2] ways to resolve?
- A. Reset the switch
- B. Rediscover the switch
- C. Enable SNMP on the switches
- D. Install the Host Agent and wait for the host to be discovered

Answer: BD

- 3. Which database service needs to be verified if EMC VisualSAN 4.0 displays errors on program start?
- A. Oracle 8i
- B. Informix 9
- C. Sybase 11
- D. SQL Server 2000

### Answer: D

- 4. Which two [2] management tools have SAN zoning capabilities in a McDATA environment?
- A. Connectrix Manager
- B. Fabric Control Watch
- C. Embedded Web Server
- D. Storage Virtualization Control

# Answer: AC

- 5. From Connectrix Manager, which two [2] levels of user rights can be assigned to specific users?
- A. Fabric Administrator
- B. System Administrator
- C. Product Administrator
- D. Configuration Administrator

### Answer: BC

- 6. Which version of HBA firmware must be used with PowerPath?
- A. Current HBA firmware
- B. Firmware shipped with HBA

- C. Latest HBA Firmware from vendor
- D. Current approved EMC HBA firmware

# Answer: D

- 7. In the OSI 7-layer Network Model, which layer describes the cabling used to create Fibre Channel SANs?
- A. Layer 1, Physical
- B. Layer 2, Data Link
- C. Layer 3, Network
- D. Layer 6, Presentation

### Answer: A

- 8. What is the recommended minimum amount of memory in a management station for an EMC VisualSAN 4.0 installation in a mid-sized SAN?
- A. 256 MB
- B. 512 MB
- C. 1 GB
- D. 2 GB

### Answer: C

- 9. How many buffer-to-buffer (BB) credits can be used on ports 4-23 in a DS-24M2 switch?
- A. 5
- B. 12
- C. 24
- D. 60

### Answer: A

- 10. Which native command on a B-series switch will provide data for EMC Customer Service?
- A. showtech
- B. supportshow
- C. supportlogs
- D. switchsupport

### Answer: B

- 11. A new HBA is added to a Sun Solaris host. After a reconfiguration reboot, the new HBA is logged into the FA port on the Symmetrix, but it cannot see any devices. Which two [2] must be verified?
- A. Correct HBA WWN and FA association exists in the VCMDB
- B. LUN number conversion from hexadecimal to decimal in the sd.conf file
- C. LUN number conversion from decimal to hexadecimal in the sd.conf file

D. LUN number conversion from hexadecimal to decimal in HBA driver configuration file on the host

# Answer: AB

12. Click the Exhibit button.

What is represented by data flow in the picture?

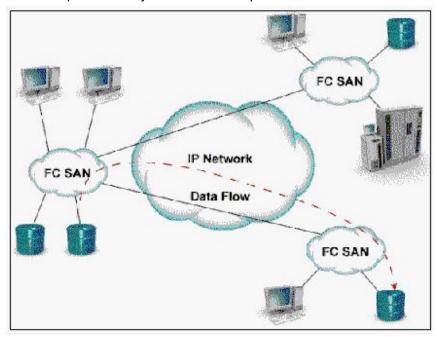

- A. FCIP representation of remote DR
- B. ISCSI representation of remote DR
- C. FCIP representation of remote backup
- D. ISCSI representation of remote backup

### Answer: A

- 13. Which command is used to backup the configuration of a Brocade switch?
- A. backupConfig
- B. configUpload
- C. configDownload
- D. firmwareDownload

### Answer: B

- 14. Which MDS-9000 director/switch is capable of supporting the emerging 10Gb bandwidth?
- A. 9140
- B. 9216
- C. 9509
- D. 9549

# Answer: C

15. How many DS-32M2 switches can be mounted in a single EC-1200 cabinet?

- A. 10
- B. 12
- C. 14
- D. 16

# Answer: B

16. Click the Exhibit button.

In this implementation, gateways are used to connect existing Fibre Channel devices to an IP network, and as such will include physical interfaces for which two [2] networks?

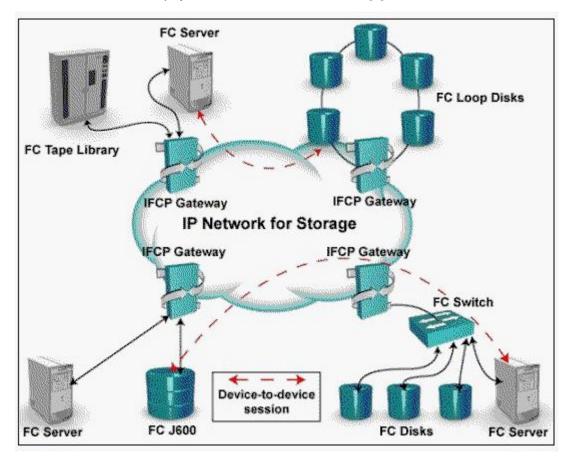

- A. IP
- B. ATM
- C. Sonet
- D. Fibre Channel

# Answer: AD

- 17. The PowerPath command, powermt, has reported a number of devices as dead. Which commands are used to remove the dead devices?
- A. powercf check; powermt restore; powermt config
- B. powermt check; powermt restore; powermt config

| C. powermt restore; powermt check; powermt config                                                   |
|----------------------------------------------------------------------------------------------------|
| D. powercf restore; powermt restore; powermt config                                                 |
| Answer: C                                                                                           |
| 18. How many bits does a WWN contain?                                                               |
| A. 16                                                                                               |
| B. 24                                                                                               |
| C. 32                                                                                               |
| D. 64                                                                                               |
| Answer: D                                                                                           |
| 19. How many buffer-to-buffer (BB) credits can be allocated to a port on a Brocade DS16-B2 (Brocade |
| 3x00) series switch?                                                                                |
| A. 27                                                                                               |
| B. 54                                                                                               |
| C. 64                                                                                               |
| D. 108                                                                                              |
| Answer: D                                                                                           |
| 20. Which statement about the MDS 9000 32-port switch module is correct?                            |
| A. Can support 16 ISLs                                                                              |
| B. Has a non-blocking architecture                                                                  |
| C. Shares 2Gb bandwidth among four ports                                                            |
| D. Has more bandwidth than the 16 port module                                                       |
| Answer: C                                                                                           |